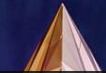

**Combining the Security Risks of Native and Web Development: Hybrid Apps**

## **Achim D. Brucker and Michael Herzberg**

**{a.brucker, msherzberg1}@sheffield.ac.uk**

**Software Assurance & Security Research** Department of Computer Science, The University of Sheffield, Sheffield, UK <https://logicalhacking.com/>

May 12, 2017

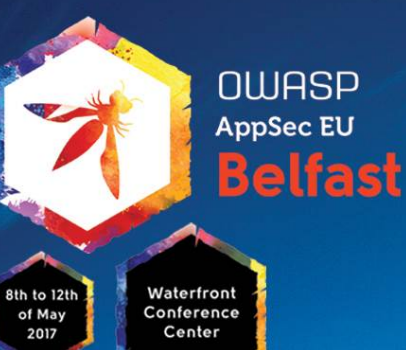

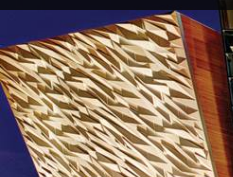

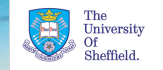

 $\{ * Logica\rangle_H$ acking  $* \}_{con}$ 

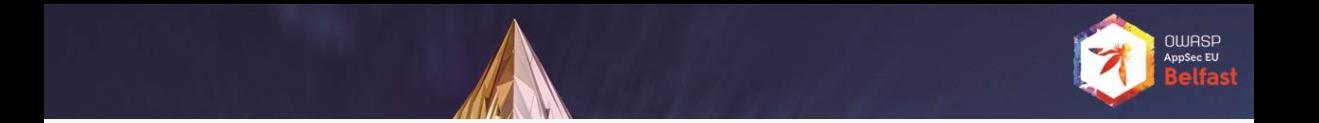

## Combining the Security Risks of Native and Web Development: Hybrid Apps

#### **Abstract**

Cross-platform frameworks, such as Apache Cordova, are becoming increasingly popular. They promote the development of hybrid apps that combine native, i.e., system specific, code and system independent code, e.g., HTML5/JavaScript. Combining native with platform independent code opens Pandora's box: all the the security risks for native development are multiplied with the security risk of web applications.

In the first half of our talk, we start our talk with short introduction into hybrid app development, present specific attacks followed by a report on how Android developers are using Apache Cordova. In the second half of the talk, we will focus on developing secure hybrid apps: both with hands-on guidelines for defensive programming as well as recommendations for hybrid app specific security testing strategies.

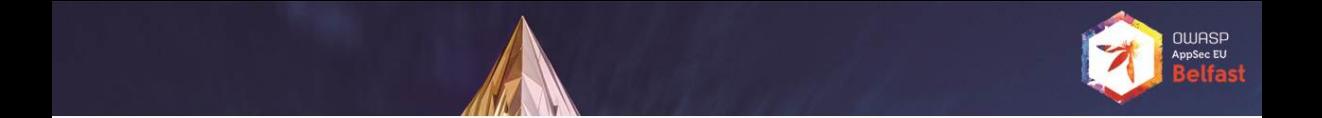

## **Outline**

- [Hybrid mobile apps](#page-3-0)
- [An assessment of hybrid Apps \(in Google Play\)](#page-16-0)
- [Security challenges of hybrid apps](#page-22-0)
- [Secure implementation](#page-31-0)
- [Security testing of hybrid apps](#page-37-0)

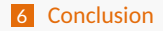

<span id="page-3-0"></span>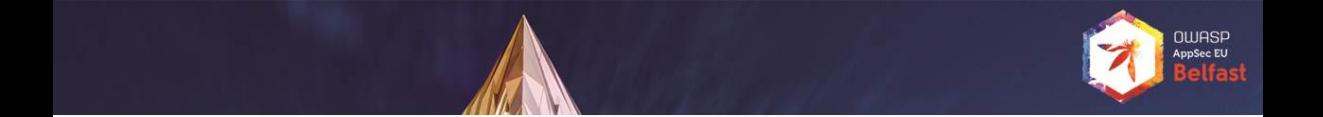

## **Outline**

### 1 [Hybrid mobile apps](#page-3-0)

- 
- 
- 
- 

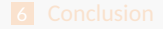

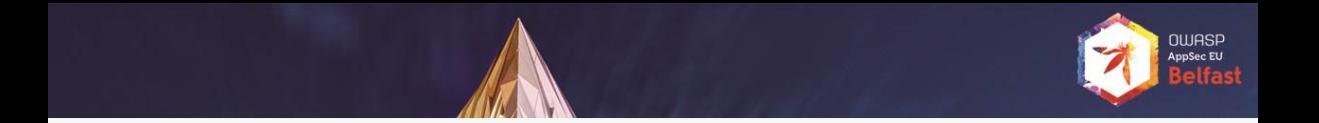

## Hybrid mobile apps

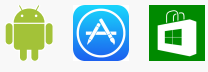

Native apps Java \ Swift \  $C#$ 

- ł. Developed for a specific platform
- ð. All features available

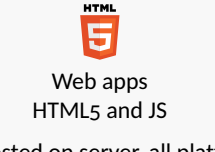

- Þ. Hosted on server, all platforms
- 5. No access to device features

Platform-specific Platform-independent

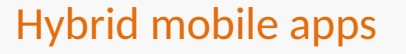

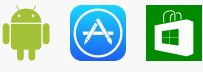

Native apps Java \ Swift \ C#

- Þ. Developed for a specific platform
- ð. All features available

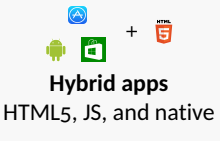

- P. Build once, run everywhere
- ÷. Access to device features through plugins

HTML 片 Web apps HTML5 and JS NUASP

- Þ. Hosted on server, all platforms
- 50. No access to device features

Platform-specific Platform-independent

## **QUIASP** AppSec EU

## The architecture of Apache Cordova

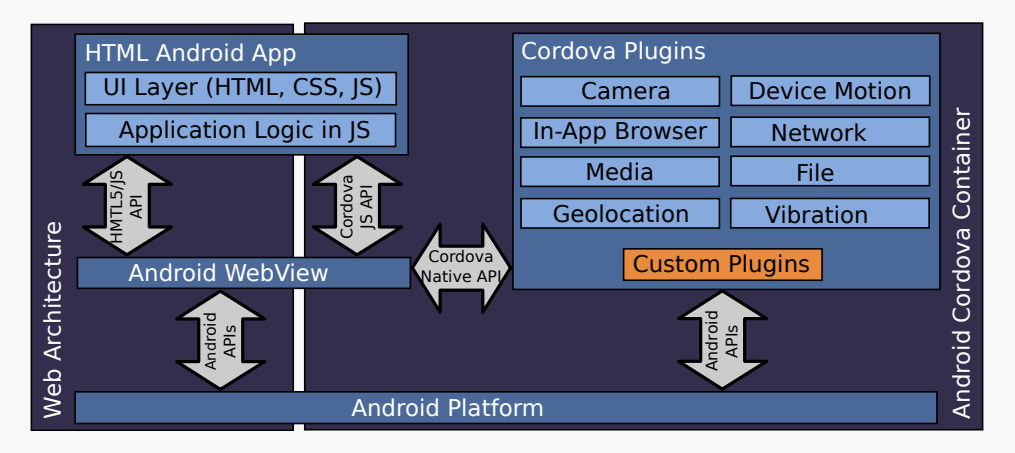

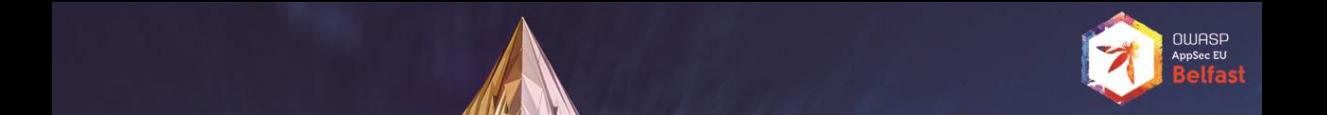

## Example app

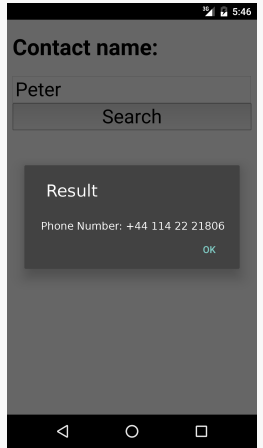

```
function showPhoneNumber (name) {
2 var successCallback = function ( contact ) {
3 alert (" Phone number : " + contacts . phone );
4 }
5 var failureCallback = ...
         6 cordova . exec ( successCallback , failureCallback , " ContactsPlugin ", " find ", [{" name " : name }]) ;
7 }
```

```
1 class ContactsPlugin extends CordovaPlugin {
         2 boolean execute ( String action , CordovaArgs args , CallbackContext callbackContext ) {
             if ("find" equals (action)) {
                 String name = args.get(0) . name;find (name, callbackContext) ;
             6 } else if (" create ". equals ( action )) ...
7 }
8 void find (String name, CallbackContext callbackContext) {
9 Contact contact = query ("SELECT ... where name=" + name) ;
10 callbackContext . success ( contact );
11 }
12 }
```

```
function showPhoneNumber (name) {
2 var successCallback = function ( contact ) {
3 alert (" Phone number : " + contacts . phone );
4 }
5 var failureCallback = ...<br>6 cordova exec (successCallb
          cordova exec (successCallback, failureCallback, "ContactsPlugin", "find", [{"name" : name}]) ;
7 }
```

```
1 class ContactsPlugin extends CordovaPlugin {
          2 boolean execute ( String action , CordovaArgs args , CallbackContext callbackContext ) {
             if ("find" equals (action)) {
                 String name = args.get(0) . name;find (name, callbackContext) ;
             6 } else if (" create ". equals ( action )) ...
7 }
          8 void find ( String name , CallbackContext callbackContext ) {
9 Contact contact = query ("SELECT ... where name=" + name) ;
10 callbackContext . success ( contact );
11 }
12 }
```

```
function showPhoneNumber (name) {
         var (successCallback) = function (contact) {
3 alert (" Phone number : " + contacts . phone );
4 }
5 var failureCallback = ...
         cordova exec (successCallback, failureCallback, "ContactsPlugin", "find", [{"name" : name}]) ;
7 }
```
ם פונוח nnSec FLI

```
1 class ContactsPlugin extends CordovaPlugin {
         2 boolean execute ( String action , CordovaArgs args , CallbackContext callbackContext ) {
             if ("find" equals (action)) {
                 String name = args.get(0) . name;find (name, callbackContext) ;
             6 } else if (" create ". equals ( action )) ...
7 }
8 void find (String name, CallbackContext callbackContext) {
9 Contact contact = query ("SELECT ... where name=" + name) ;
10 callbackContext . success ( contact ) ;
11 }
12 }
```

```
function showPhoneNumber (name) {
         2 var successCallback = function ( contact ) {
3 alert (" Phone number : " + contacts . phone );
4 }
5 var failureCallback = ...
         cordova.exec(successCallback, failureCallback, "ContactsPlugin", "find", [{"name" : name}]):
7 }
```

```
1 class ContactsPlugin extends CordovaPlugin {
          2 boolean execute ( String action , CordovaArgs args , CallbackContext callbackContext ) {
              if ("find" equals (action)) {
                 String name = args.get(0) . name;find (name, callbackContext) ;
              6 } else if (" create ". equals ( action )) ...
7 }
          8 void find ( String name , CallbackContext callbackContext ) {
9 Contact contact = query ("SELECT ... where name=" + name) ;
10 callbackContext . success ( contact );
11 }
12 }
```

```
function showPhoneNumber (name) {
2 var successCallback = function ( contact ) {
3 alert (" Phone number : " + contacts . phone );
4 }
5 var failureCallback = ...
          cordova exec ( successCallback , failureCallback , " ContactsPlugin", \left(\frac{m}{n} \text{ find}\right) [f" name" : name }]) ;
7 }
```

```
1 class ContactsPlugin extends CordovaPlugin {
         2 boolean execute ( String action , CordovaArgs args , CallbackContext callbackContext ) {
             if (\sqrt[n]{\text{find}} equals (action)) {
                 String name = args.get(0) . name;find (name, callbackContext) ;
             6 } else if (" create ". equals ( action )) ...
7 }
         void (find(String name, CallbackContext) f)9 Contact contact = query ("SELECT ... where name=" + name) ;
10 callbackContext . success ( contact );
11 }
12 }
```

```
function showPhoneNumber (name) {
         2 var successCallback = function ( contact ) {
3 alert (" Phone number : " + contacts . phone );
4 }
5 var failureCallback = ...
         6 cordova . exec ( successCallback , failureCallback , " ContactsPlugin ", " find ", [{" name " : name }]) ;
7 }
```

```
1 class ContactsPlugin extends CordovaPlugin {
          2 boolean execute ( String action , CordovaArgs args , CallbackContext callbackContext ) {
             if ("find" equals (action)) {
                 String name = args.get(0) . name;find (name, callbackContext) ;
             6 } else if (" create ". equals ( action )) ...
7 }
          8 void find ( String name , CallbackContext callbackContext ) {
9 Contact contact = query ("SELECT ... where name=" + name);
10 callbackContext . success ( contact );
11 }
12 }
```

```
function showPhoneNumber (name) {
         2 var successCallback = function ( contact ) {
3 alert (" Phone number : " + contacts . phone );
4 }
5 var failureCallback = ...
         6 cordova . exec ( successCallback , failureCallback , " ContactsPlugin ", " find ", [{" name " : name }]) ;
7 }
```
ם פונוח nnCon Fil

```
1 class ContactsPlugin extends CordovaPlugin {
          2 boolean execute ( String action , CordovaArgs args , CallbackContext callbackContext ) {
             if ("find" equals (action)) {
                 String name = args.get(0) . name;find (name, callbackContext) ;
             6 } else if (" create ". equals ( action )) ...
7 }
          8 void find ( String name , CallbackContext callbackContext ) {
9 Contact contact = query ("SELECT ... where name=" + name) ;
10 callbackContext . success ( contact );
11 }
12 }
```
## One framework, many names

- s. Many frameworks extending Cordova
	- Þ. Adobe PhoneGap
	- Ş. SAP Kapsel
	- Ş. Onsen
	- ...
- $\blacksquare$  These frameworks provide
	- additional plug-ins (access to native components)
	- ζ. additional HTML5/JavaScript libraries or interfaces

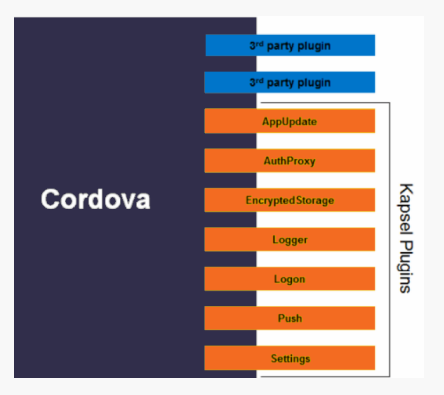

**QUIASP** AnnSec FIL

<span id="page-16-0"></span>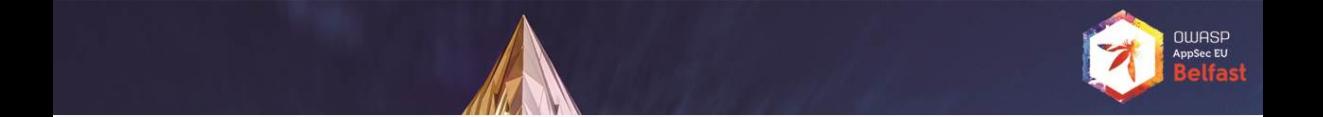

## **Outline**

- 
- 2 [An assessment of hybrid Apps \(in Google Play\)](#page-16-0)
- 
- 
- 

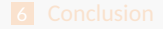

## Cordova in the real world

- Þ How many apps are using Cordova?
- Þ, How is Cordova used by app developers?
- Þ. Are cross-language calls common or not?

Market share by category

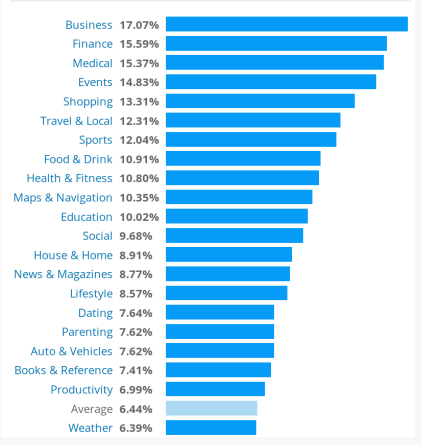

QUIASP

Source:<https://www.appbrain.com/>

What we have done

Selection of apps

- $\blacksquare$  all apps that ship Cordova from Google's Top 1000:
	- <sup>1</sup> 100 apps ship Cordova plugins
	- **b** only 50 actually use Cordova (5%)
- ÷. three selected apps from SAP (using SAP Kapsel)

Development of a static analysis tool

- analysing Android apps (\*.apk files)
- specialised in data-flows from Java to JavaScript and vice versa
- based on WALA
- in addition: list used plugins

Manual analysis of 8 apps (including one from SAP)

- ÷. to understand the use of Cordova
- to assess the quality of our automated analysis

## What we have learned: plugin use

### Plugins are used for

- $\blacksquare$  accessing device information
- Þ. showing native dialog boxes and splash screens
- Þ. accessing network information
- Ş. accessing the file storage
- þ. accessing the camera

...

Ъ.

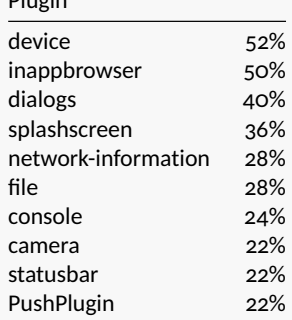

Plugin

## What we have learned: app size and cross-language calls

#### **App size:**

- Þ. mobile apps are not always small
- $\blacktriangleright$  SAP apps seem to be larger than the average

#### **Cross-language calls:**

- **F** calls from Java to JS: very common
- calls from JS to Java: surprisingly uncommon

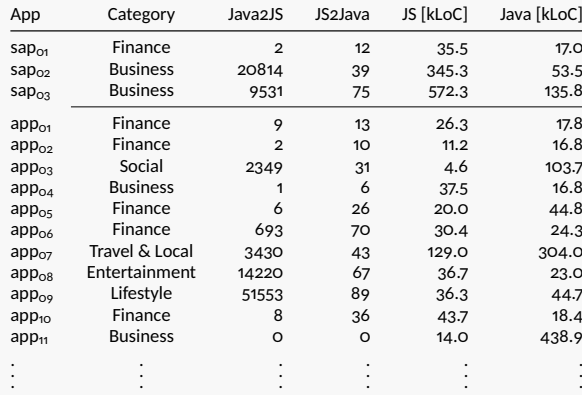

# **חוווח**פם

## What we have learned: exceptional behaviours

### **Cordova use:**

- $\blacksquare$  no HTML/JS in the app
- **h** no use of Cordova

## **Plugin use:**

- $\blacksquare$  often callbacks are not used (missing error handling)
- Þ plugins are modified
- ÷. plugins might use JNI

<span id="page-22-0"></span>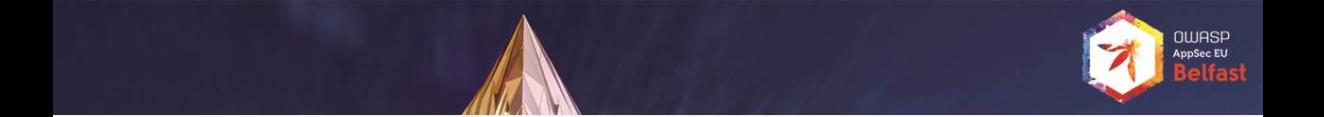

## **Outline**

- 
- 
- 3 [Security challenges of hybrid apps](#page-22-0)
- 
- 

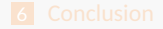

## Why is it hard to the the security of hybrid apps

Web technologies (i.e., JavaScript)

- æ. lack of typing, higher order functions, asynchronous programming models
- highly dynamic (e.g., eval(... ), dynamic loading)
- ÷.

...

Large Libraries and Modules

- large ( $\approx$  100kLOC) third party (FOSS, proprietary) libraries
- both native (Java) and JavaScript
- complex core framework
- ...

Cross-Language-Analysis

- many data-flows across language boundaries Þ.
- datatype conversion
- not only for accessing sensors (e,g, session plugin requires  $>$  10 language switches)
- ...

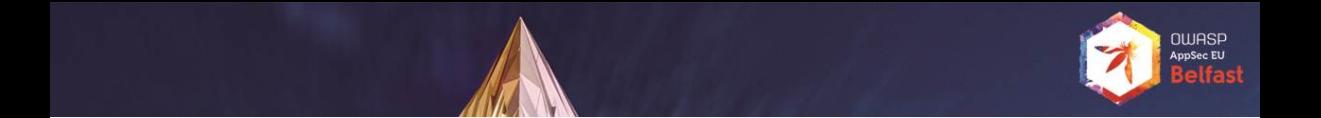

## Example: Get Phone Number

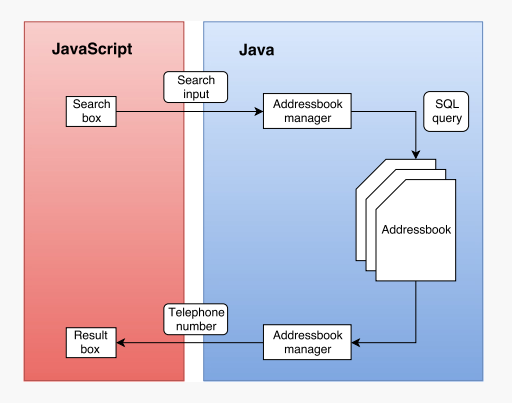

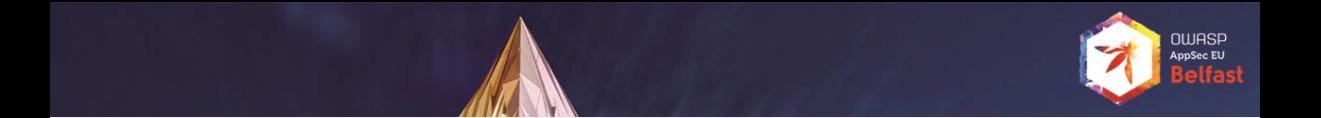

## Example: Get Phone Number

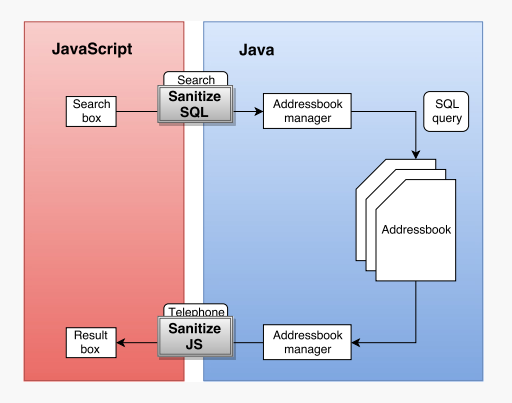

## **QUIASP** AppSec EU

## Weak spot: JS <-> Java bridge

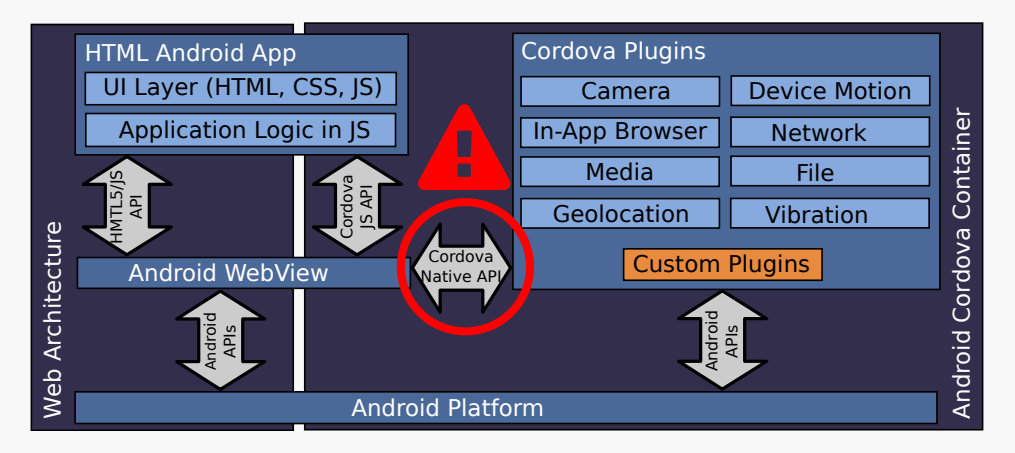

## Exploiting the JavaScript to Java bridge (CVE-2013-4710)

ş. We can expose Java methods in JavaScript

1 foo . addJavascriptInterface ( **new** FileUtils () , " FUtil ");

#### Þ And use them in JavaScript easily

```
1 <script type =" text / javascript ">// <![ CDATA [
2 filename = '/data/data/com . livingsocial . www /' + id +' cache . txt';
3 FUtil . write ( filename , data , false );
4 // ]] > </ script >
```
Ş. Which might expose much more than expected

```
1 function execute (cmd) {
2 return
3 window, cordovaNative . getClass () . forName ('java . lang . Runtime') .
4 getMethod ('getRuntime ',null ). invoke (null , null ). exec ( cmd );
5 }
```
# ם פונוח

# Never use http without SSL, or even iframes!

# Device Internet

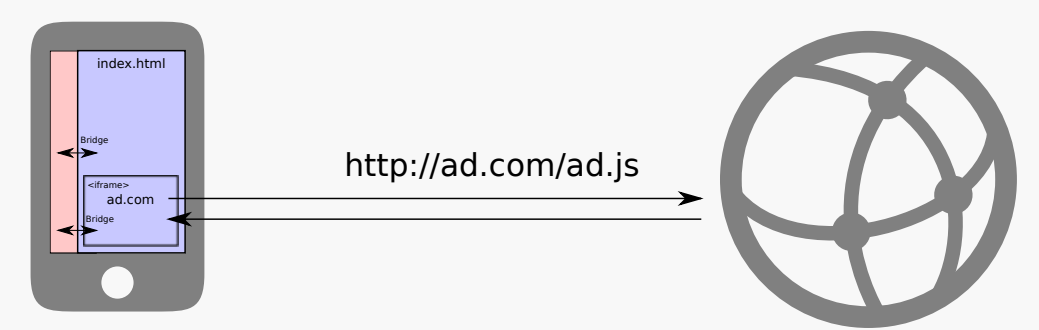

# **מאוור**

## Never use http without SSL, or even iframes! Device Internet

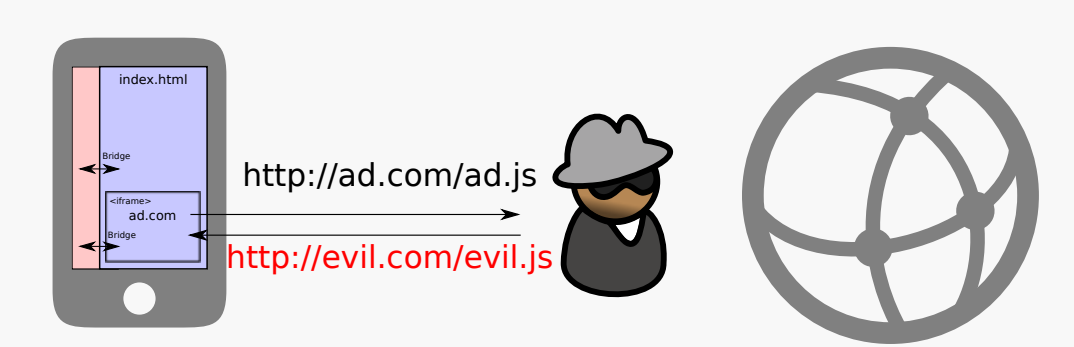

# **מבונור**

## Never use http without SSL, or even iframes! Device Internet

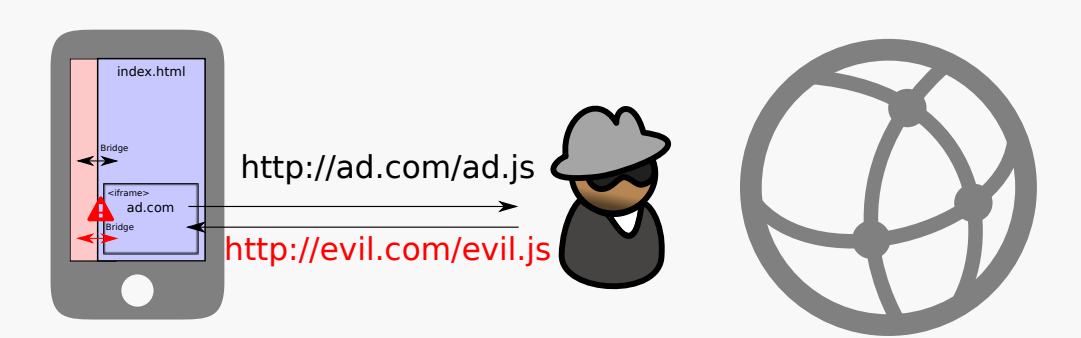

<span id="page-31-0"></span>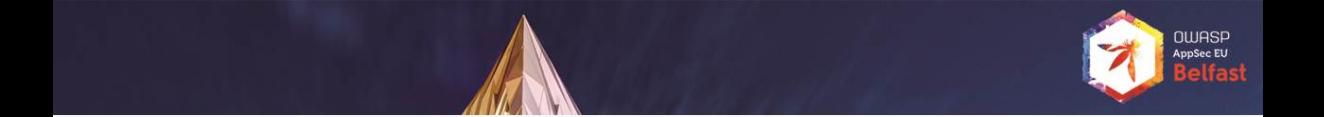

## **Outline**

- 
- 
- 
- 4 [Secure implementation](#page-31-0)
- 

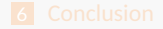

## Recommendations: the (hopefully) obvious parts

### Cordova apps are **Web applications**:

- do secure JavaScript programming
- content security policy, same origin policy P.
- ...

...

з.

Warning: the WebView sandbox is not as strong as on desktop Web browsers

Cordova apps are **native/Java apps**:

- P. do secure Java/Objective-C/... programming
- do not trust validations done in the JavaScript part of the plugin P

## Recommendations: we should not forget

## Cordova apps are **cordova applications**:

- $\blacksquare$  plugin whitelisting <https://cordova.apache.org/docs/en/latest/reference/cordova-plugin-whitelist/>
- $\blacksquare$  read the Cordova security guide: <https://cordova.apache.org/docs/en/latest/guide/appdev/security/>

### Cordova apps are **mobile applications**:

Þ. permissions

...

Ş.

- which OS versions do you need to support? P
- Þ. check ssl certificates (debug mode!)

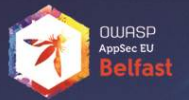

## Did you know

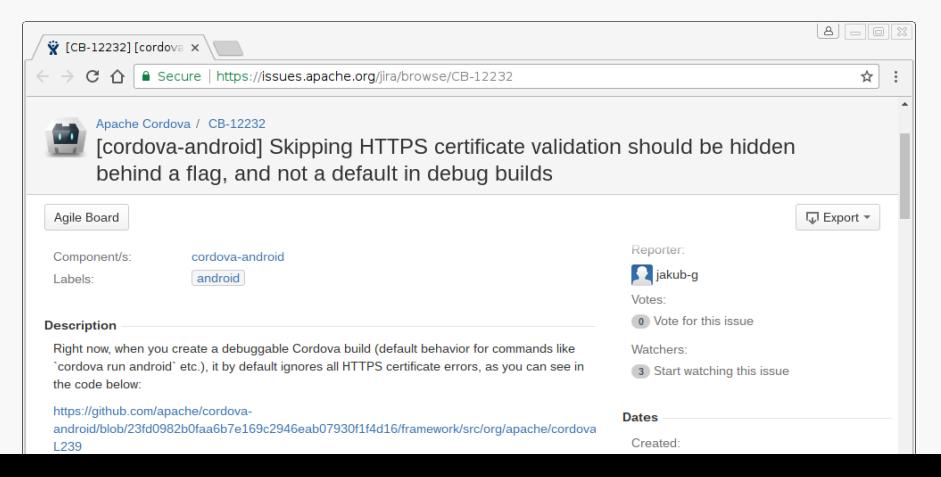

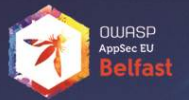

## Did you know

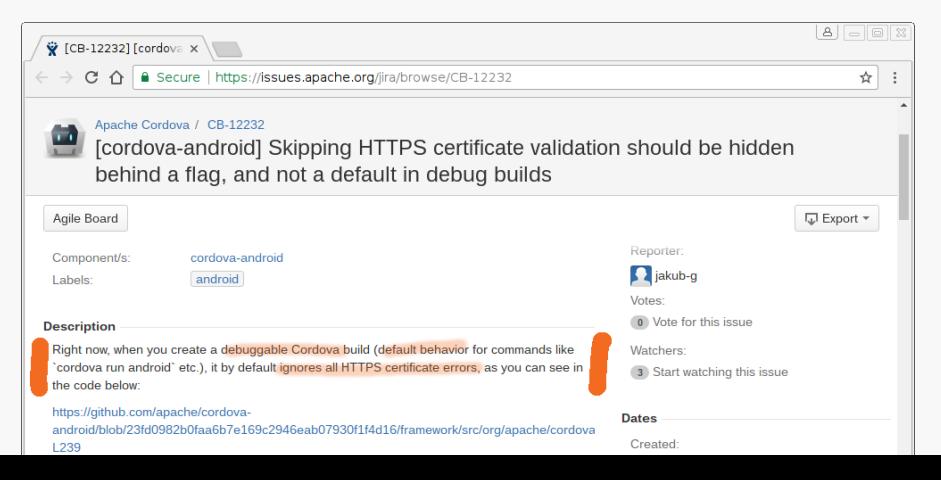

## Recommendation: use the latest framework version

Frameworks (and the underlying OS) can have vulnerabilities:

- **E** use the latest version of Cordova
- ÷. monitor for public know vulnerabilities (e.g., CVEs)

Or, in other words: secure your software supply chain

Framework vulnerabilities can be severe:

- Þ. Java code execution via JavaScript: [CVE-2013-4710](https://web.nvd.nist.gov/view/vuln/detail?vulnId=CVE-2013-4710) Avoid Cordova on Android below 4.1 & use AddJavaScriptInterface annotation
- Þ. (incomplete) overview:

[https://www.cvedetails.com/vulnerability-list/vendor\\_id-45/product\\_id-27153/Apache-Cordova.html](https://www.cvedetails.com/vulnerability-list/vendor_id-45/product_id-27153/Apache-Cordova.html)

<span id="page-37-0"></span>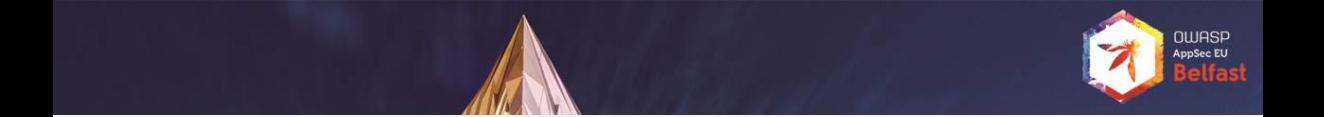

## **Outline**

- 
- 
- 
- 
- 5 [Security testing of hybrid apps](#page-37-0)

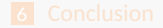

## If you are using static analysis: Considerations

# **Deep framework Modelling the Modelling the**

Þ. Closest to the actual program Þ. But: Framework very expensive

- Models the Cordova framework
- Þ. Analyses plugins

**analysis framework plugin (interfaces)**

- Models both framework and plugins
- Analyses only UI and business logic part
- Þ. But: Developers can write own plugins

## If you are using static analysis: Recommendations

In case you are mostly

- **developing HTML5/JavaScript:** 
	- Use a SAST tool for JavaScript
	- Ensure that your plugin APIs are configured as sink/sources
- $\blacksquare$  developing plugins
	- Use a SAST tool for Java
	- Ensure that your plugin APIs are configured as sink/sources
- $\blacksquare$  developing full-featured Cordova apps
	- Method 1: scan Java and JavaScript "in isolation"
		- use a SAST tool for JavaScript (with configured sink/source for all plug-ins)
		- use a SAST tool for Java (with configured sink/source for all plug-ins)
	- **H** Method 2: scan Java and JavaScript source code together
		- D. ensure that Cordova framework is modelled to allow analysis of cross-language data-flows

## If you are using dynamic analysis (e.g., pen testing)

- $\mathbf{F}$  check for attacks on the native part by an "web attacker" (e.g., SQL injection)
- ÷. check for plug-ins with removed JavaScript part (if you can inject JavaScript, you can use those plug-ins)
- Þ. and it is always good to ensure that debug-mode is disabled

<span id="page-41-0"></span>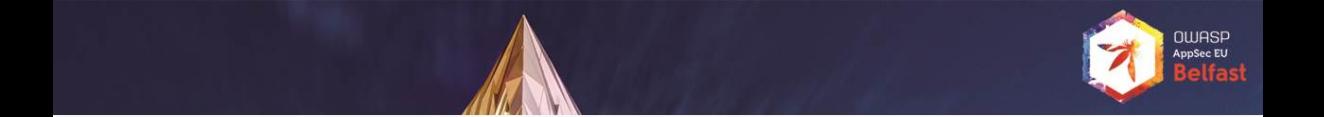

## **Outline**

- 
- 
- 
- 
- 

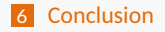

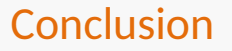

- $\blacksquare$  Hybrid mobile apps are getting more popular
	- **they are recommended by enterprise vendors**
	- they are used outside of the "traditional mobile devices" (e.g., web kiosk, smart TVs)
- $\blacksquare$  Securing hybrid apps is a challenge and requires expertise in
	- **Web application security**
	- **native/Java security**
	- **n** mobile security
	- **Cordova security**

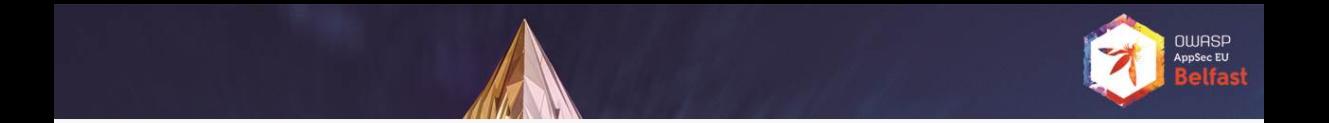

## Thank you for your attention! Any questions or remarks?

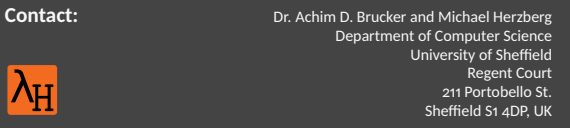

 [{a.brucker, msherzberg1}@sheffield.ac.uk](mailto:\protect \T1\textbraceleft a.brucker, msherzberg1\protect \T1\textbraceright @sheffield.ac.uk) - <https://logicalhacking.com/blog/>

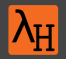

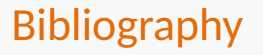

#### Achim D. Brucker and Michael Herzberg.

On the static analysis of hybrid mobile apps: A report on the state of apache cordova nation.

In Juan Caballero and Eric Bodden, editors, *International Symposium on Engineering Secure Software and Systems (ESSoS)*, number 9639 in Lecture Notes in Computer Science, pages 72–88. Springer-Verlag, 2016.

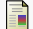

#### Stanislav Dashevskyi, Achim D. Brucker, and Fabio Massacci.

On the security cost of using a free and open source component in a proprietary product.

In Juan Caballero and Eric Bodden, editors, *International Symposium on Engineering Secure Software and Systems (ESSoS)*, number 9639 in Lecture Notes in Computer Science, pages 190–206. Springer-Verlag, 2016.

## Document Classification and License Information

© 2017 [LogicalHacking.com,](https://logicalhacking.com) Achim D. Brucker and Michael Herzberg {a.brucker, msherzberg1}@sheffield.ac.uk.

÷. This presentation is classified as *Public [\(CC BY-NC-ND 4.0\)](https://creativecommons.org/licenses/by-nc-nd/4.0/)*: Except where otherwise noted, this presentation is licensed under a Creative Commons Attribution-NonCommercial-NoDerivatives 4.0 International Public License [\(CC BY-NC-ND 4.0\)](https://creativecommons.org/licenses/by-nc-nd/4.0/).